## My research strategy [\(www.library.carleton.ca\)](http://www.library.carleton.ca/)

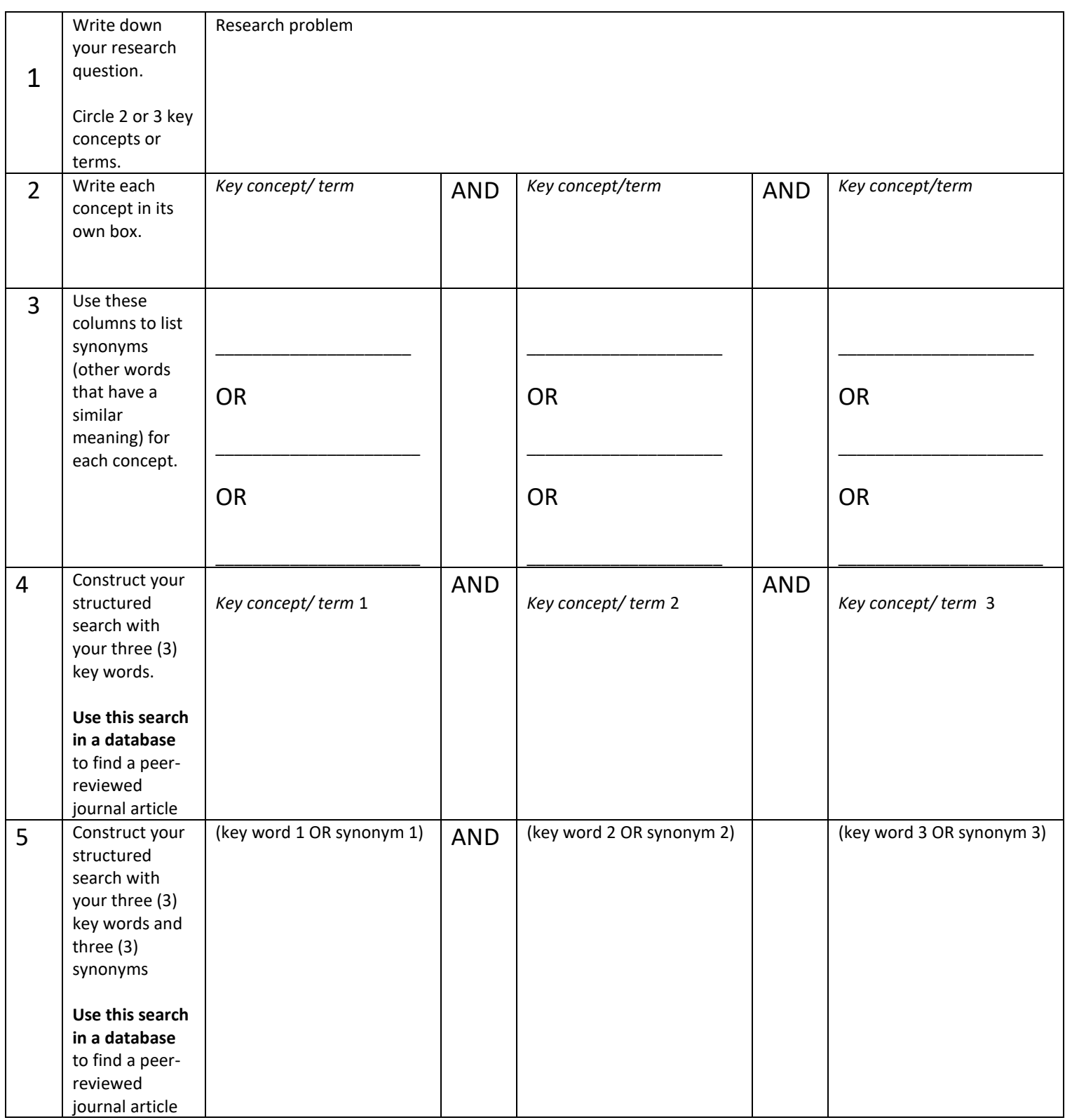

## *Martha Attridge Bufton*

Licensed under a Creative Commons Attribution-NonCommercial 4.0 International license.

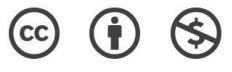

Once you try your search you may find that you need to change it:

- Too many hits? Add another concept with AND (Example: AND Canad\*)
- Too few records? Add another, similar search term with OR (Example: (rights OR claims OR treaties)
- Use a truncation symbol (\*) to search for various forms of a word. Example: Canad\* will bring back hits with Canada, Canadian or Canadians

## **Remember:**

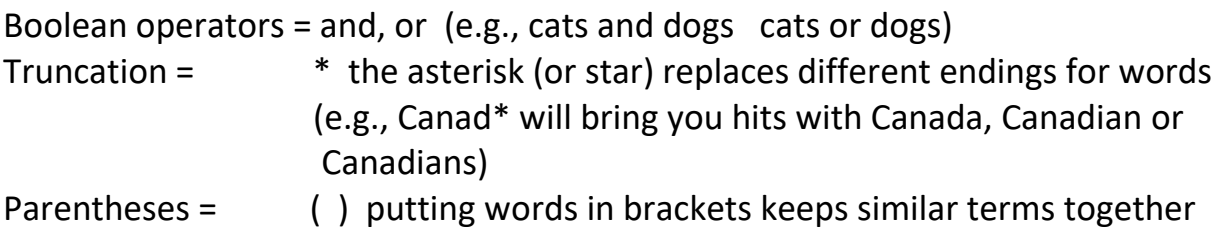

**Need to get to the library's home page?** Go to www.library.carleton.ca.

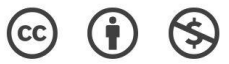